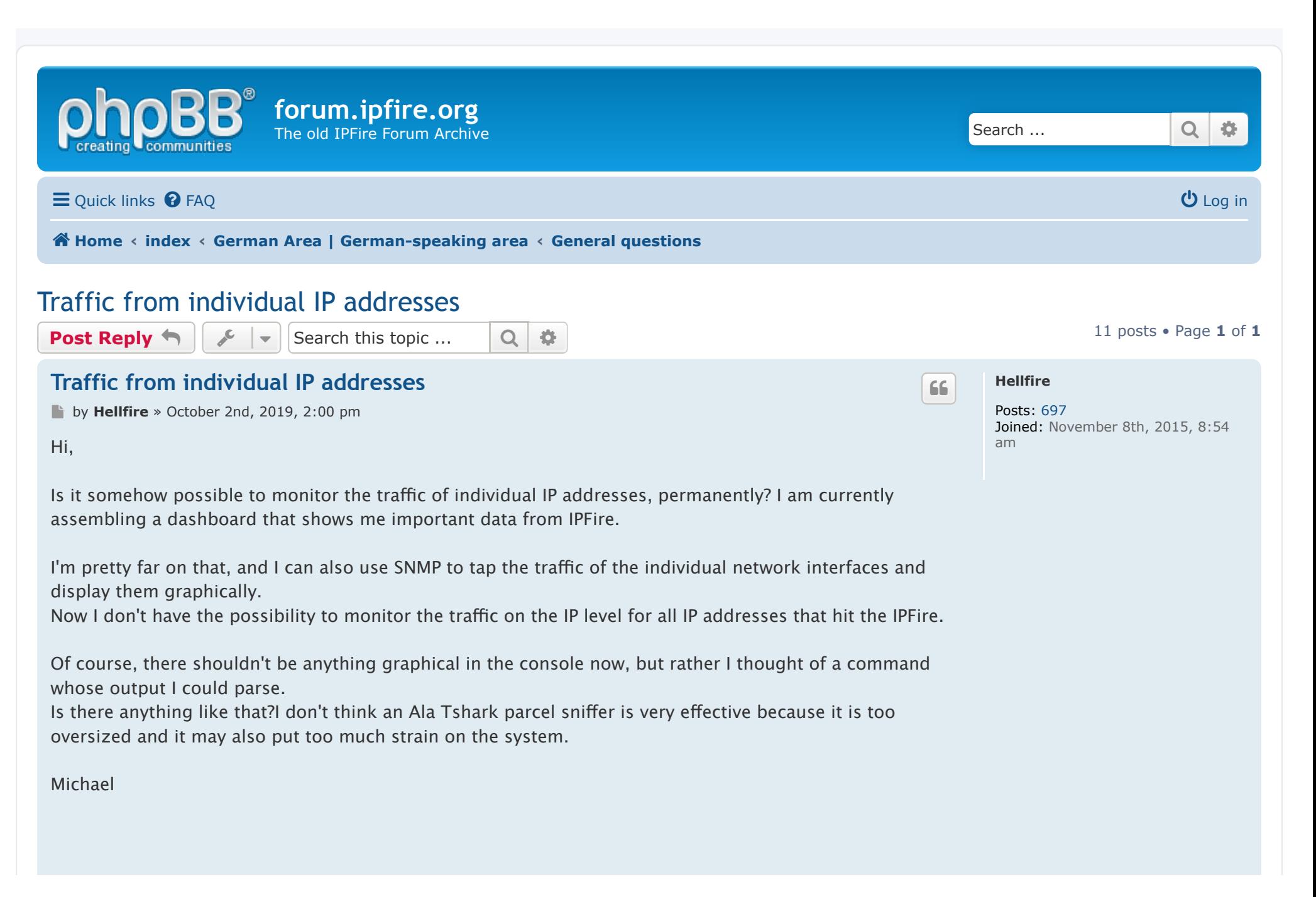

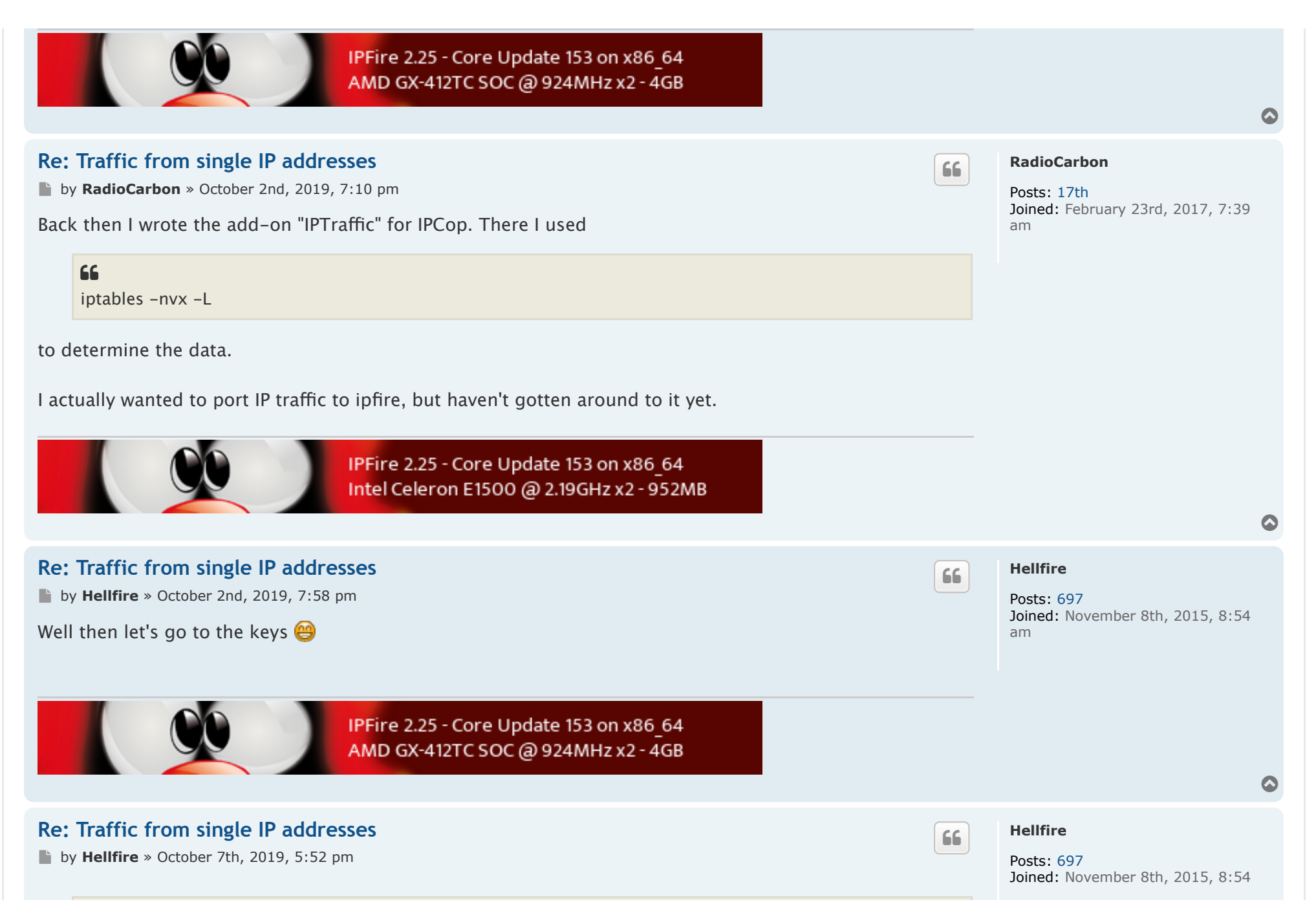

file:///Users/jcmurphy/Desktop/IPTraffic/Traffic%20from%20single%20IP%20addresses%20-%20forum.ipfire.org.webarchive Page 2 of 8

+ **[RadioCarbon](https://ieffsod6hqgyb4rmcrnjccqyky--forum-ipfire-org.translate.goog/memberlist.php?mode=viewprofile&u=27593&sid=9c4a6ef2f6cedfc5290b75b5d94bf952) wrote: [↑](https://ieffsod6hqgyb4rmcrnjccqyky--forum-ipfire-org.translate.goog/viewtopic.php?p=127747&sid=9c4a6ef2f6cedfc5290b75b5d94bf952%23p127747)**

October 2nd, 2019, 7:10 pm

am

Back then I wrote the add-on "IPTraffic" for IPCop.

I wanted to look at the mark, but couldn't find it anywhere. Was it a script or did the add-on intervene deeper in the system, I'm thinking of some C routines.

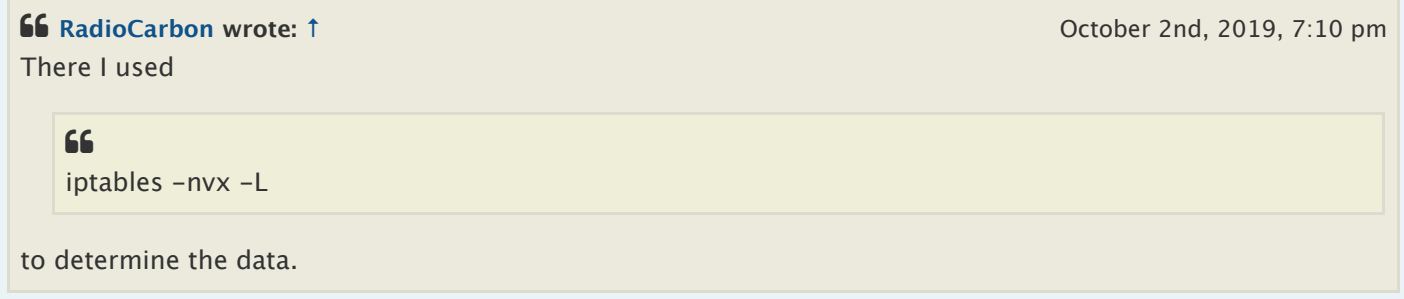

Did you then need it because your add-on recorded something that you then read out via iptables or is that an alternative to your add-on?

Of course, I would prefer a counter via IP address that the kernel logs natively and I "only" have to read out. I already get the traffic via the interface via SNMP, but I would like more.

**It just occurred to me: if a client in green goes to the Internet via the (transparent) proxy, is it even possible to say how much traffic a single client causes?** 

Michael

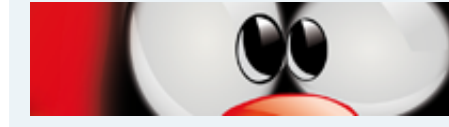

IPFire 2.25 - Core Update 153 on x86\_64 AMD GX-412TC SOC @ 924MHz x2 - 4GB

## **[Re: Traffic from single IP addresses](https://ieffsod6hqgyb4rmcrnjccqyky--forum-ipfire-org.translate.goog/viewtopic.php?f=22&t=23439%23p127805)**

by **[Hellfire](https://ieffsod6hqgyb4rmcrnjccqyky--forum-ipfire-org.translate.goog/memberlist.php?mode=viewprofile&u=19292&sid=9c4a6ef2f6cedfc5290b75b5d94bf952)** » October 7th, 2019, 6:16 pm

There have probably already been other inquiries in this direction: viewtopic.php?  $t = 8073$  other viewtopic.php?  $f = 50$  &  $t = 14849$ 

**[Hellfire](https://ieffsod6hqgyb4rmcrnjccqyky--forum-ipfire-org.translate.goog/memberlist.php?mode=viewprofile&u=19292&sid=9c4a6ef2f6cedfc5290b75b5d94bf952)**

[+](https://ieffsod6hqgyb4rmcrnjccqyky--forum-ipfire-org.translate.goog/posting.php?mode=quote&f=22&p=127805&sid=9c4a6ef2f6cedfc5290b75b5d94bf952)

Posts: [697](https://ieffsod6hqgyb4rmcrnjccqyky--forum-ipfire-org.translate.goog/search.php?author_id=19292&sr=posts&sid=9c4a6ef2f6cedfc5290b75b5d94bf952) Joined: November 8th, 2015, 8:54 am

 $\bullet$ 

 $\bullet$ 

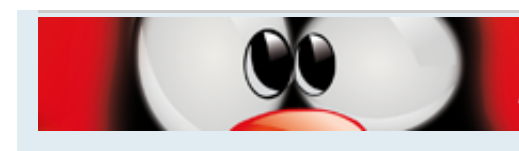

IPFire 2.25 - Core Update 153 on x86 64 AMD GX-412TC SOC @ 924MHz x2 - 4GB

## **[Re: Traffic from single IP addresses](https://ieffsod6hqgyb4rmcrnjccqyky--forum-ipfire-org.translate.goog/viewtopic.php?f=22&t=23439%23p127806)**

by **[RadioCarbon](https://ieffsod6hqgyb4rmcrnjccqyky--forum-ipfire-org.translate.goog/memberlist.php?mode=viewprofile&u=27593&sid=9c4a6ef2f6cedfc5290b75b5d94bf952)** » October 7th, 2019, 6:52 pm

+ **[Hellfire](https://ieffsod6hqgyb4rmcrnjccqyky--forum-ipfire-org.translate.goog/memberlist.php?mode=viewprofile&u=19292&sid=9c4a6ef2f6cedfc5290b75b5d94bf952) wrote: [↑](https://ieffsod6hqgyb4rmcrnjccqyky--forum-ipfire-org.translate.goog/viewtopic.php?p=127804&sid=9c4a6ef2f6cedfc5290b75b5d94bf952%23p127804)**

+ **[RadioCarbon](https://ieffsod6hqgyb4rmcrnjccqyky--forum-ipfire-org.translate.goog/memberlist.php?mode=viewprofile&u=27593&sid=9c4a6ef2f6cedfc5290b75b5d94bf952) wrote: [↑](https://ieffsod6hqgyb4rmcrnjccqyky--forum-ipfire-org.translate.goog/viewtopic.php?p=127747&sid=9c4a6ef2f6cedfc5290b75b5d94bf952%23p127747)** Back then I wrote the add-on "IPTraffic" for IPCop.

I wanted to look at the mark, but couldn't find it anywhere. Was it a script or did the add-on intervene deeper in the system, I'm thinking of some C routines.

+ **[RadioCarbon](https://ieffsod6hqgyb4rmcrnjccqyky--forum-ipfire-org.translate.goog/memberlist.php?mode=viewprofile&u=27593&sid=9c4a6ef2f6cedfc5290b75b5d94bf952) wrote: [↑](https://ieffsod6hqgyb4rmcrnjccqyky--forum-ipfire-org.translate.goog/viewtopic.php?p=127747&sid=9c4a6ef2f6cedfc5290b75b5d94bf952%23p127747)** There I used

October 2nd, 2019, 7:10 pm

October 7th, 2019, 5:52 pm

October 2nd, 2019, 7:10 pm

+ iptables -nvx -L

to determine the data.

Did you then need it because your add-on recorded something that you then read out via iptables or is that an alternative to your add-on?

Everything written in Perl and SQLite for data storage. Prepared graphically with the RRD tool. Still on mine [page](https://translate.google.com/website?sl=auto&tl=en&u=https://cybermainzel.de/download/download.php). But there is a lot to adjust, just in the GUI and then the tables in iptables are a little different in the ipfire. Since I do this in my limited free time, it takes a little longer.

October 7th, 2019, 5:52 pm + **[Hellfire](https://ieffsod6hqgyb4rmcrnjccqyky--forum-ipfire-org.translate.goog/memberlist.php?mode=viewprofile&u=19292&sid=9c4a6ef2f6cedfc5290b75b5d94bf952) wrote: [↑](https://ieffsod6hqgyb4rmcrnjccqyky--forum-ipfire-org.translate.goog/viewtopic.php?p=127804&sid=9c4a6ef2f6cedfc5290b75b5d94bf952%23p127804)** Of course, I would prefer a counter via IP address that the kernel logs natively and I "only" have to read out. I already get the traffic via the interface via SNMP, but I would like more.

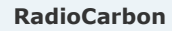

[+](https://ieffsod6hqgyb4rmcrnjccqyky--forum-ipfire-org.translate.goog/posting.php?mode=quote&f=22&p=127806&sid=9c4a6ef2f6cedfc5290b75b5d94bf952)

Posts: [17th](https://ieffsod6hqgyb4rmcrnjccqyky--forum-ipfire-org.translate.goog/search.php?author_id=27593&sr=posts&sid=9c4a6ef2f6cedfc5290b75b5d94bf952) Joined: February 23rd, 2017, 7:39 am

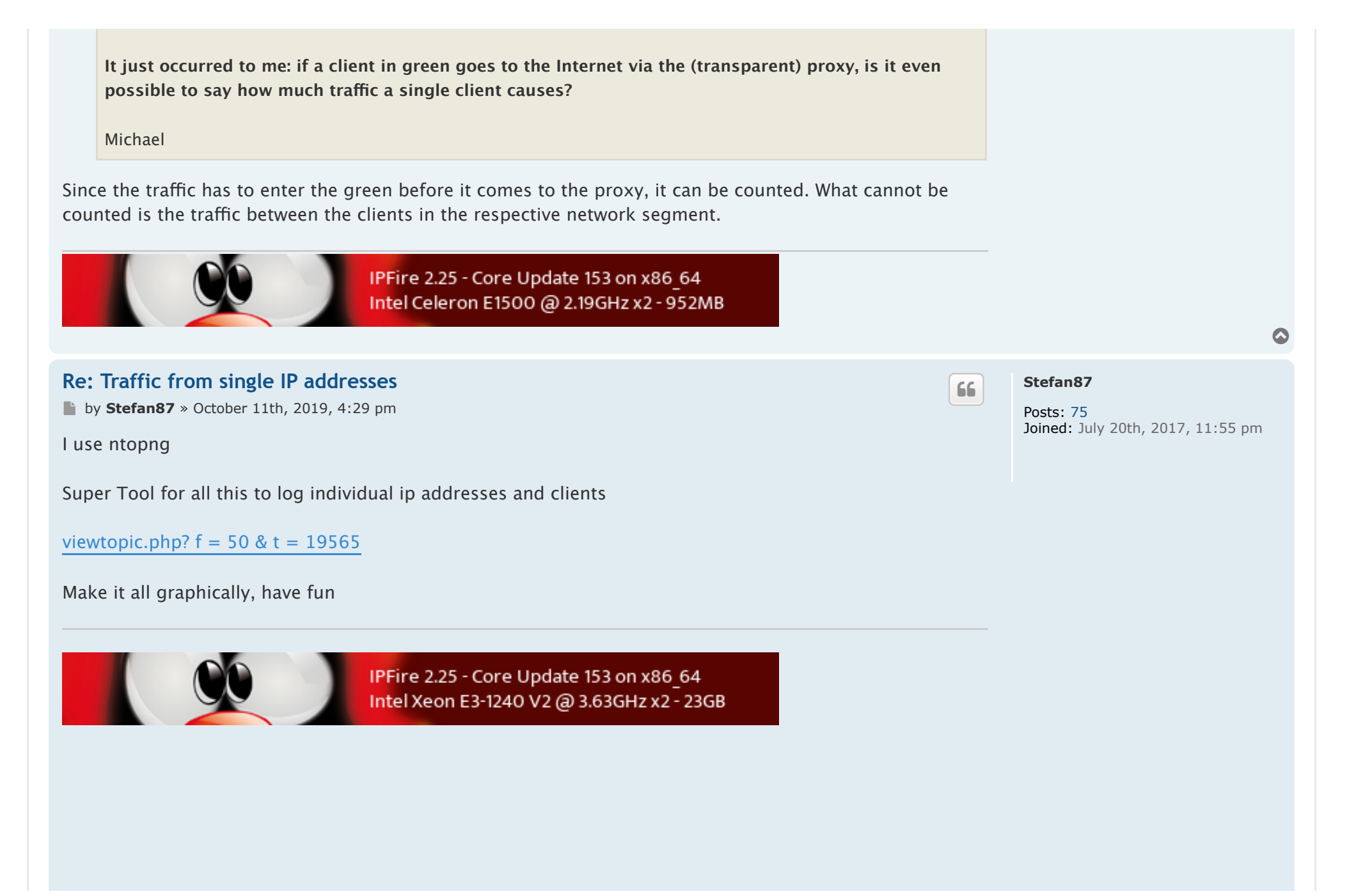

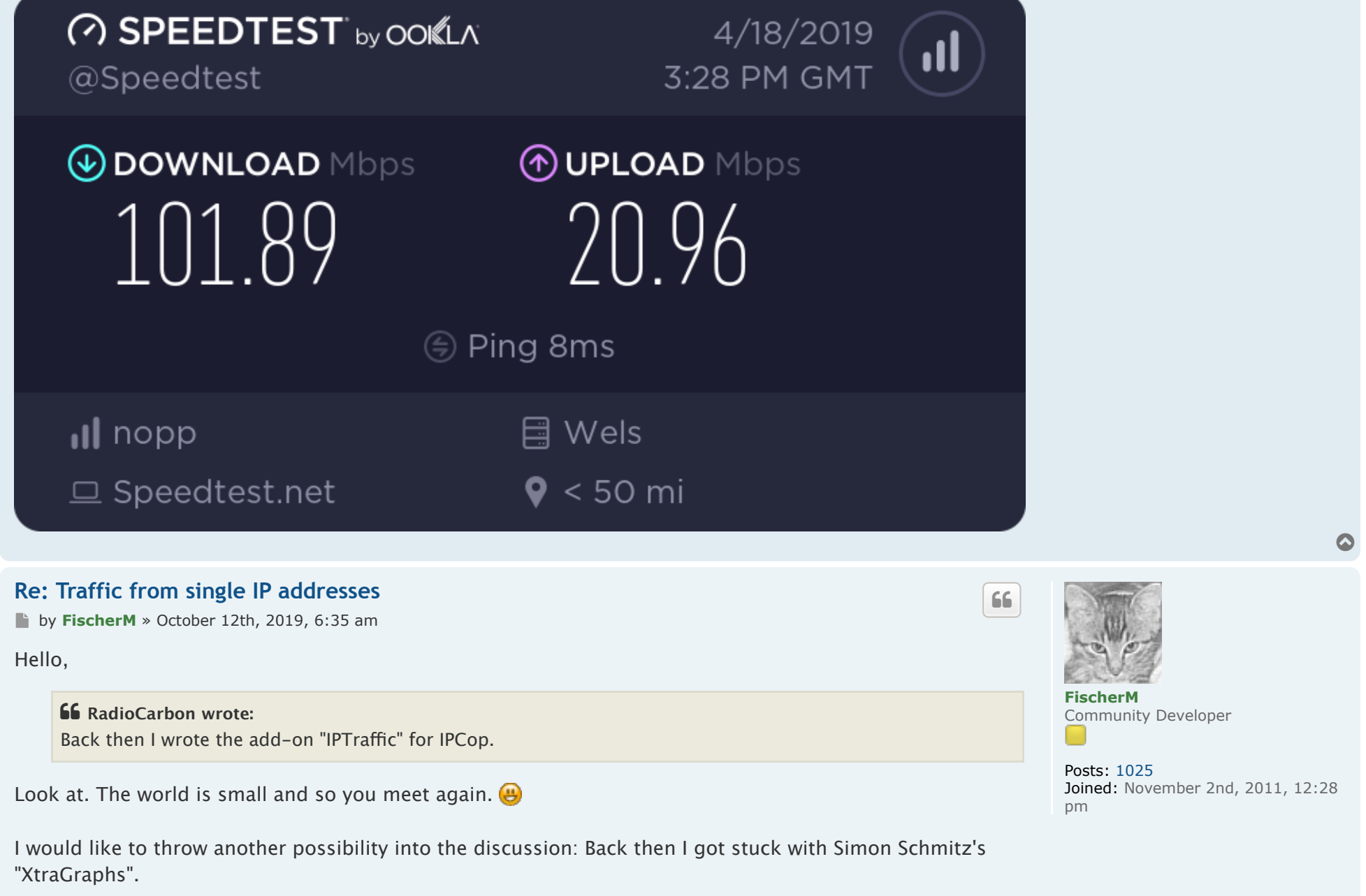

 $\bullet$ 

I also wrote to him once whether he would be interested in porting, but unfortunately received no answer the domain is now empty.

I still have the source code for the 0.2.3 version. However, my programming skills are not enough for something like that.

To have at least asked carefully: does anyone know this IPCop add-on and would want / be able to deal with it?

Many greetings, **Matthias** 

## **[Re: Traffic from single IP addresses](https://ieffsod6hqgyb4rmcrnjccqyky--forum-ipfire-org.translate.goog/viewtopic.php?f=22&t=23439%23p127921)**

**b** by **[Hellfire](https://ieffsod6hqgyb4rmcrnjccqyky--forum-ipfire-org.translate.goog/memberlist.php?mode=viewprofile&u=19292&sid=9c4a6ef2f6cedfc5290b75b5d94bf952)** » October 14th, 2019, 10:23 am

I use ntopng for all of this

+ **[Stefan87](https://ieffsod6hqgyb4rmcrnjccqyky--forum-ipfire-org.translate.goog/memberlist.php?mode=viewprofile&u=29009&sid=9c4a6ef2f6cedfc5290b75b5d94bf952) wrote: [↑](https://ieffsod6hqgyb4rmcrnjccqyky--forum-ipfire-org.translate.goog/viewtopic.php?p=127868&sid=9c4a6ef2f6cedfc5290b75b5d94bf952%23p127868)** October 11th, 2019, 4:29 pm

Yes, I know, I've already been running, but very resource-consuming. But since I build my own dashboard, actually there are several, and thus not only IPFire monitors, but also four NAS, several access points and two switches, ntopng doesn't help me any further.

At the moment I am discussing here: viewtopic.php?  $f = 22$  &  $t = 23446$  to tap the traffic possibly via pmacct. Unfortunately, I didn't get the chance to test the proposed solutions from UE at the weekend, but I will definitely make up for it.

Michael

IPFire 2.25 - Core Update 153 on x86 64 AMD GX-412TC SOC @ 924MHz x2 - 4GB

**[OdonGarma](https://ieffsod6hqgyb4rmcrnjccqyky--forum-ipfire-org.translate.goog/memberlist.php?mode=viewprofile&u=16473&sid=9c4a6ef2f6cedfc5290b75b5d94bf952)**

**[Hellfire](https://ieffsod6hqgyb4rmcrnjccqyky--forum-ipfire-org.translate.goog/memberlist.php?mode=viewprofile&u=19292&sid=9c4a6ef2f6cedfc5290b75b5d94bf952)** Posts: [697](https://ieffsod6hqgyb4rmcrnjccqyky--forum-ipfire-org.translate.goog/search.php?author_id=19292&sr=posts&sid=9c4a6ef2f6cedfc5290b75b5d94bf952)

am

[+](https://ieffsod6hqgyb4rmcrnjccqyky--forum-ipfire-org.translate.goog/posting.php?mode=quote&f=22&p=127921&sid=9c4a6ef2f6cedfc5290b75b5d94bf952)

Joined: November 8th, 2015, 8:54

 $\bullet$ 

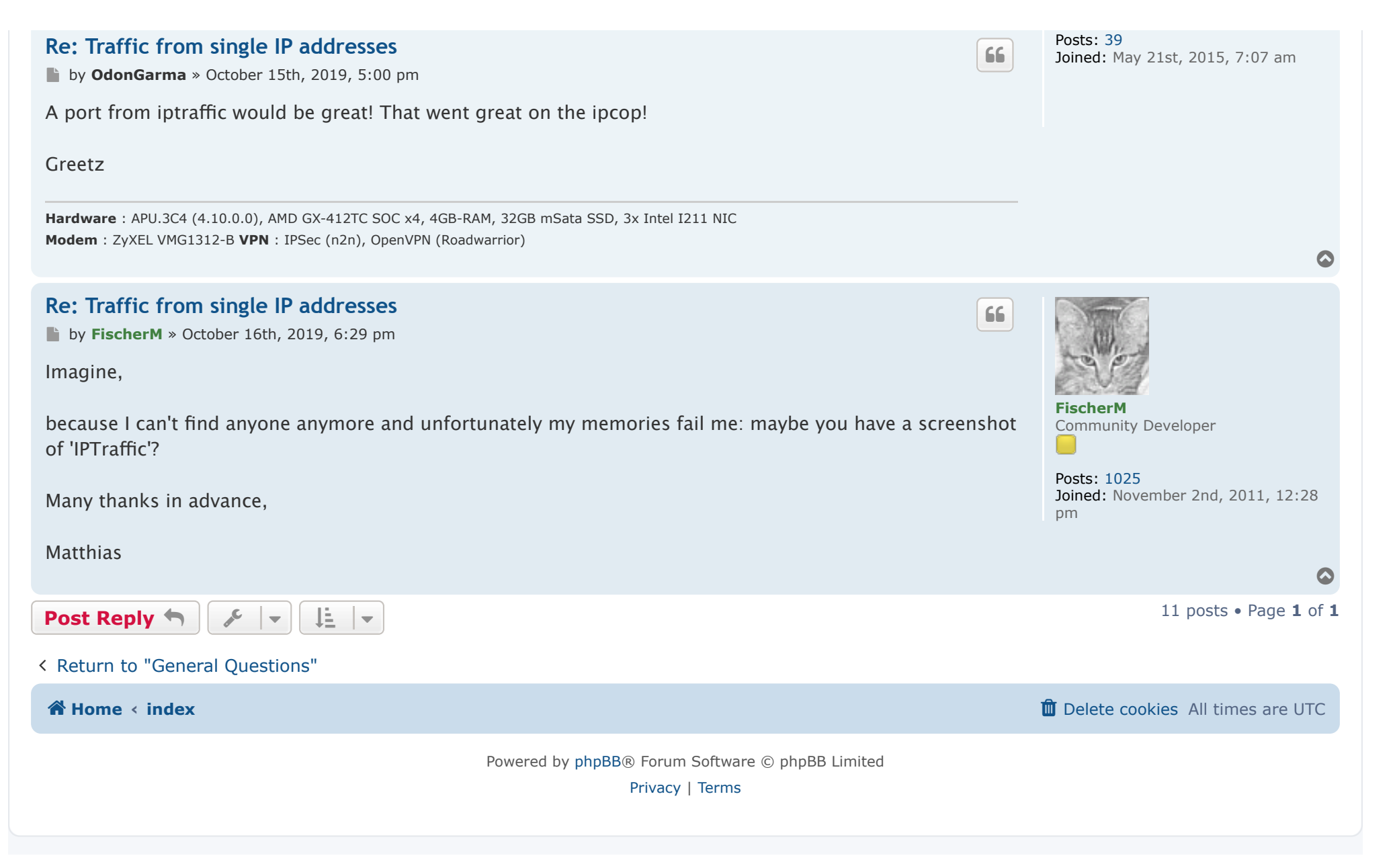